## **Al Sweigart** Coole Spiele<br>mit Scratch

Lerne programmieren und baue deine eigenen Spiele

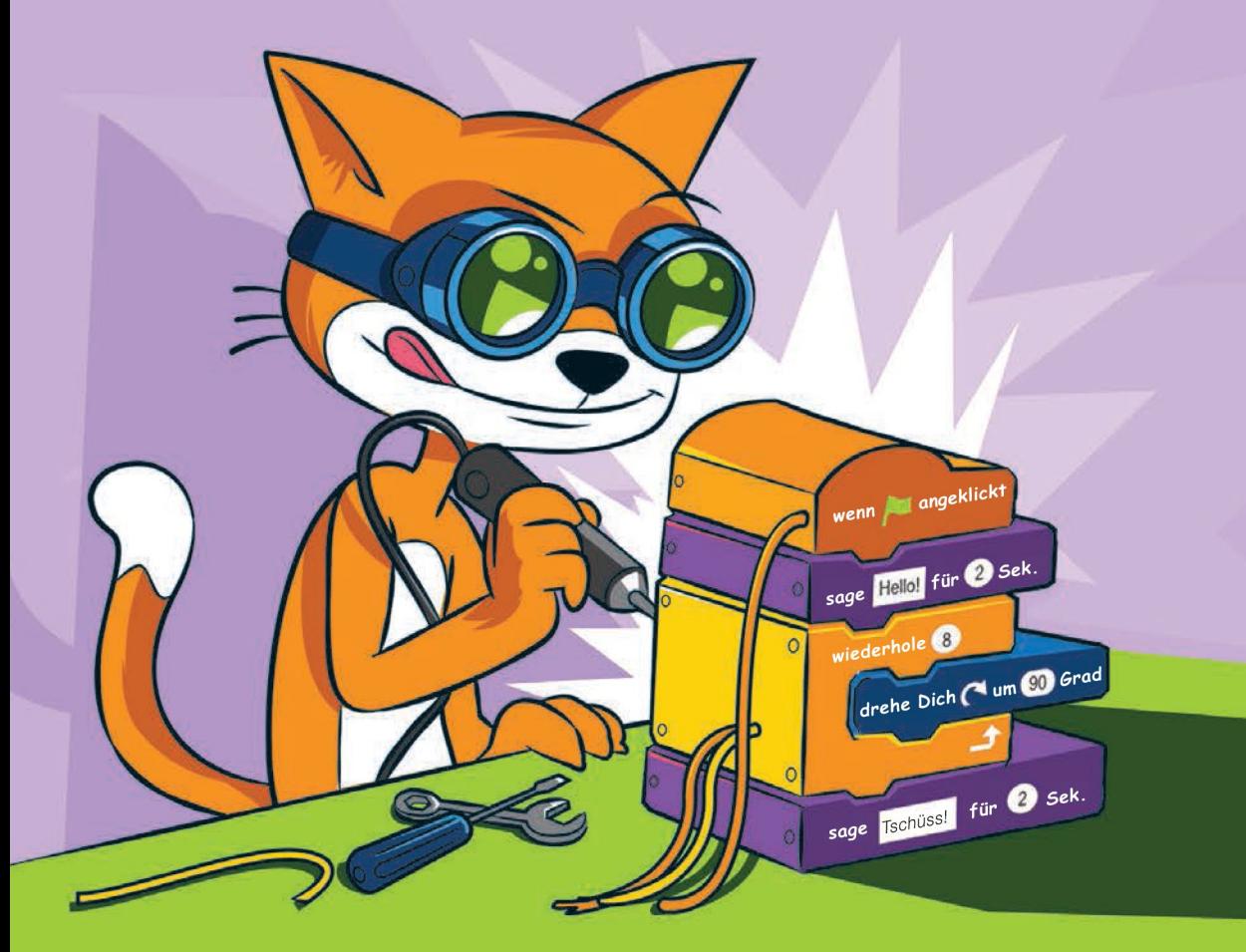

dpunkt.verlag

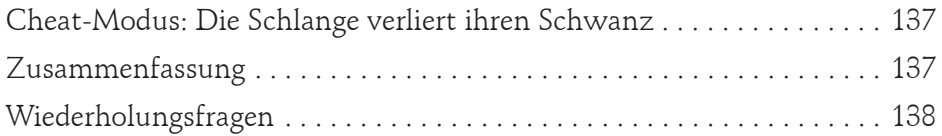

## **Kapitel 7: Obstschlitzer**

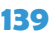

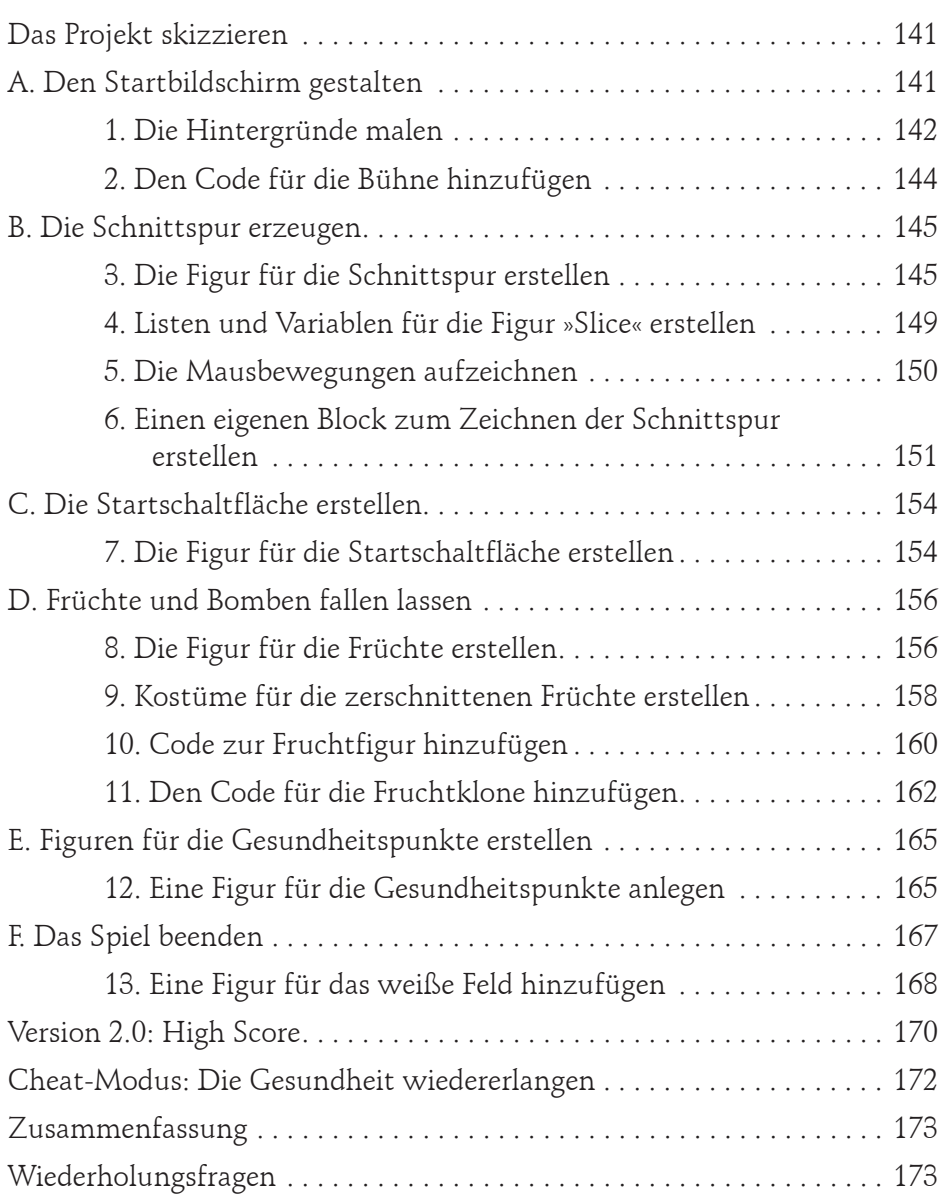

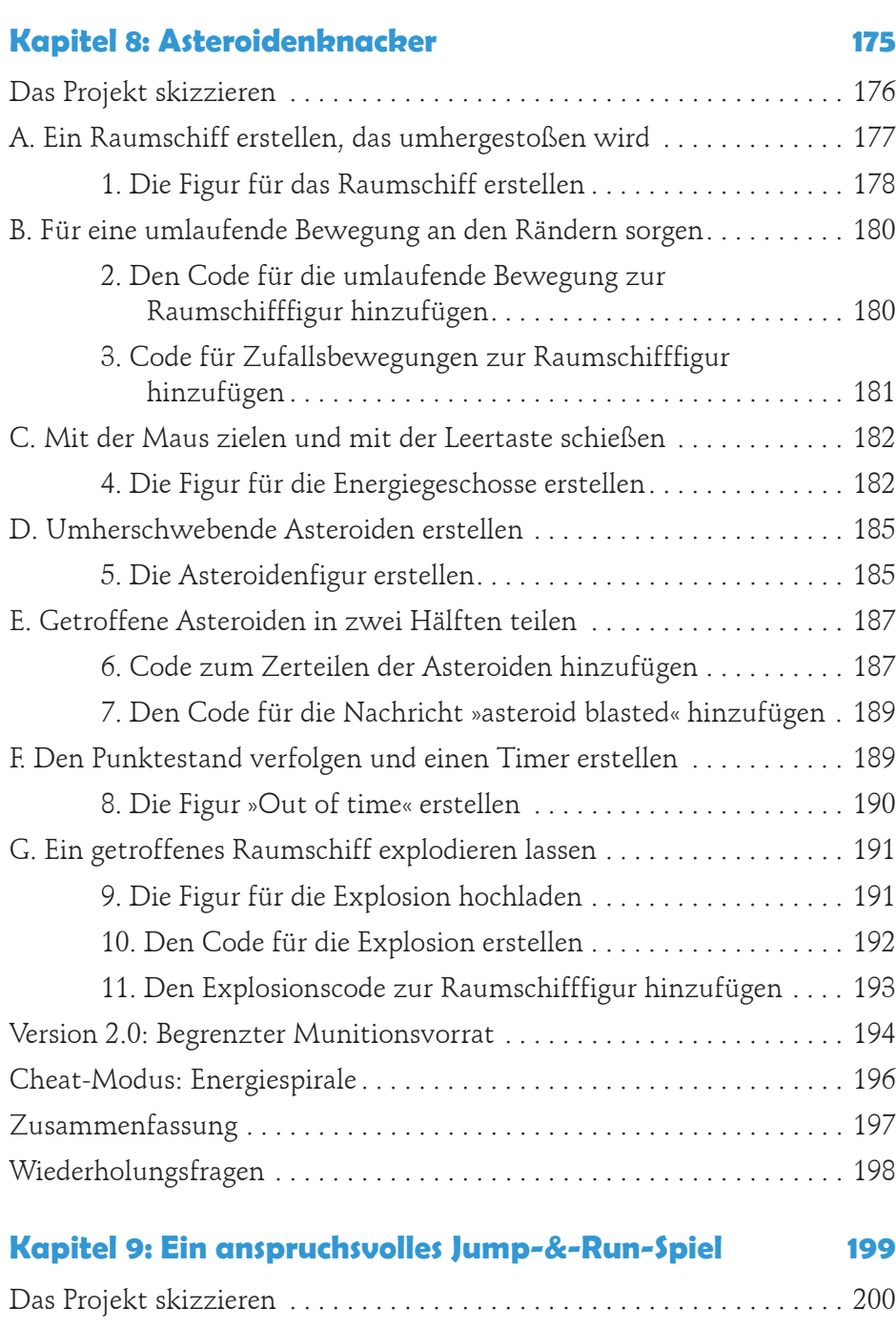

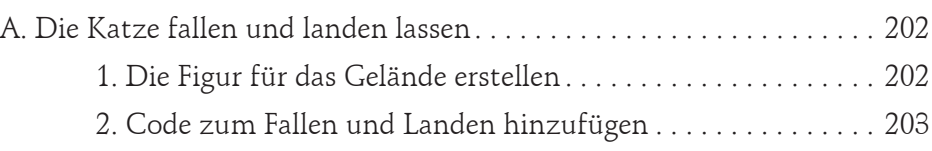

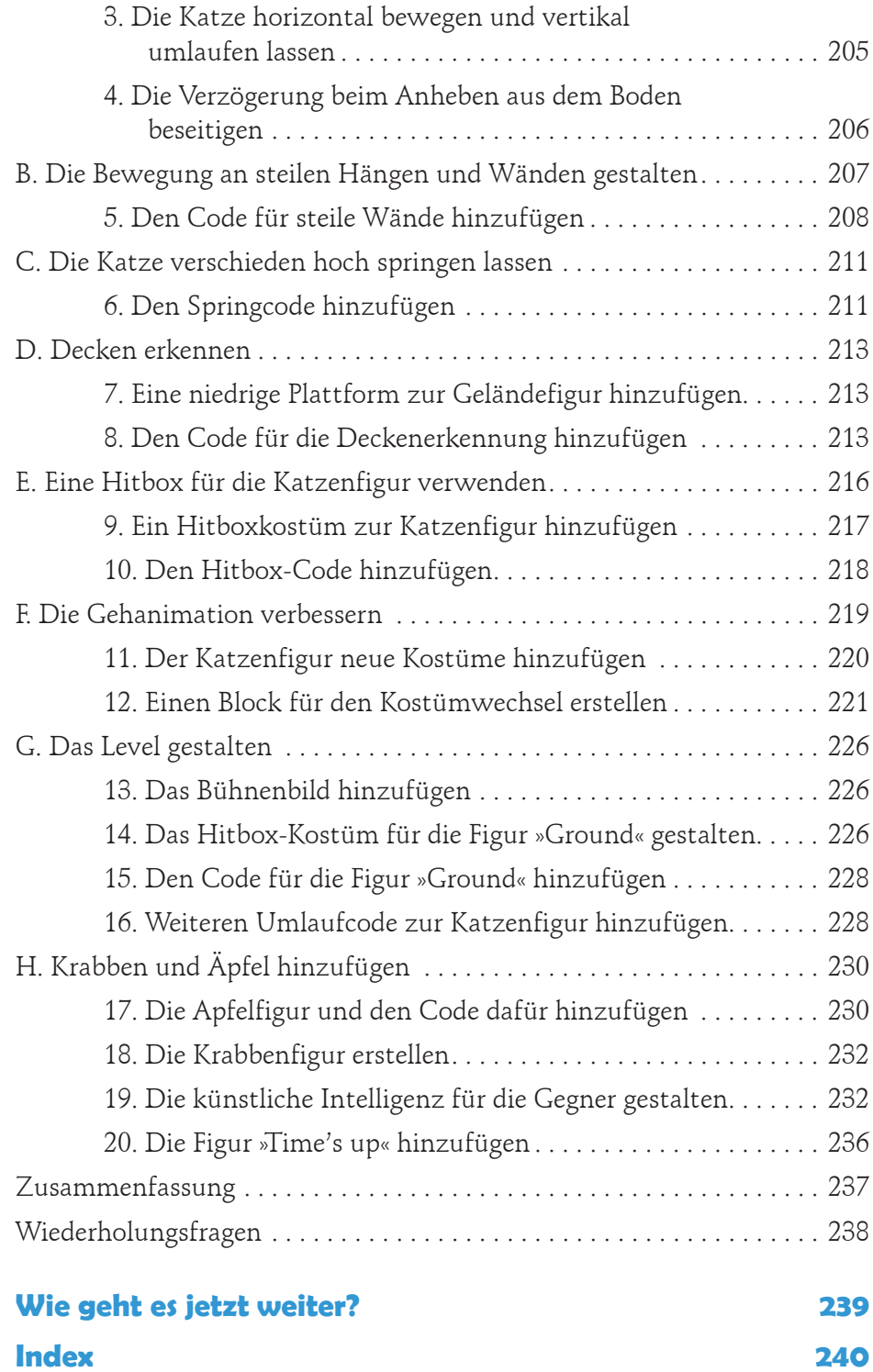

## **Danksagungen**

Es ist irreführend, dass auf dem Umschlag nur mein Name steht, denn dieses Buch wäre ohne die Leistung vieler anderer Menschen nicht möglich gewesen. Ich möchte dem Verleger Bill Pollock danken, den Lektoren Laurel Chun und Tyler Ortman, dem Fachgutachter Martin Tan, der Korrektorin Anne Marie Walker sowie allen Mitarbeitern bei No Starch Press.

Ein weiteres Dankeschön geht an die Lifelong-Kindergarten-Gruppe des MIT Media Lab für die Entwicklung von Scratch, das wiederum auf eine lange Ahnenreihe einflussreicher Vordenker zurückblicken kann: Mitchel Resnick, Seymour Papert, Marvin Minsky und Jean Piaget. Wir tragen die jüngere Generation auf unseren Schultern, aber dabei dürfen wir nie vergessen, auf wessen Schultern wir stehen.

Besonderen Dank möchte ich dem Museum of Art and Digital Entertainment in Oakland (Kalifornien) aussprechen. Sich an einem Videospielmuseum zu beteiligen, macht wirklich so viel Spaß, wie es klingt. Und es hat mir sehr viel gebracht, dass ich mich freiwillig für die Scratch-Wochenendkurse des MADE gemeldet habe. Wenn Alex Handy, Mike Pavone und William Morgan diese Scratch-Kurse nicht ins Leben gerufen hätten, wäre mir niemals die Idee für dieses Buch gekommen. Bis nächsten Samstag!